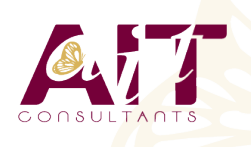

**SARL ONEO**  1025 rue Henri Becquerel Parc Club du Millénaire, Bât. 27 34000 MONTPELLIER **N° organisme : 91 34 0570434**

**Nous contacter : 04 67 13 45 45 www.ait.fr contact@ait.fr**

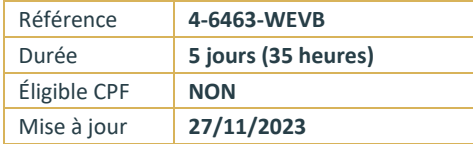

# **Développer des applications web Microsoft ASP.net avec Visual Basic**

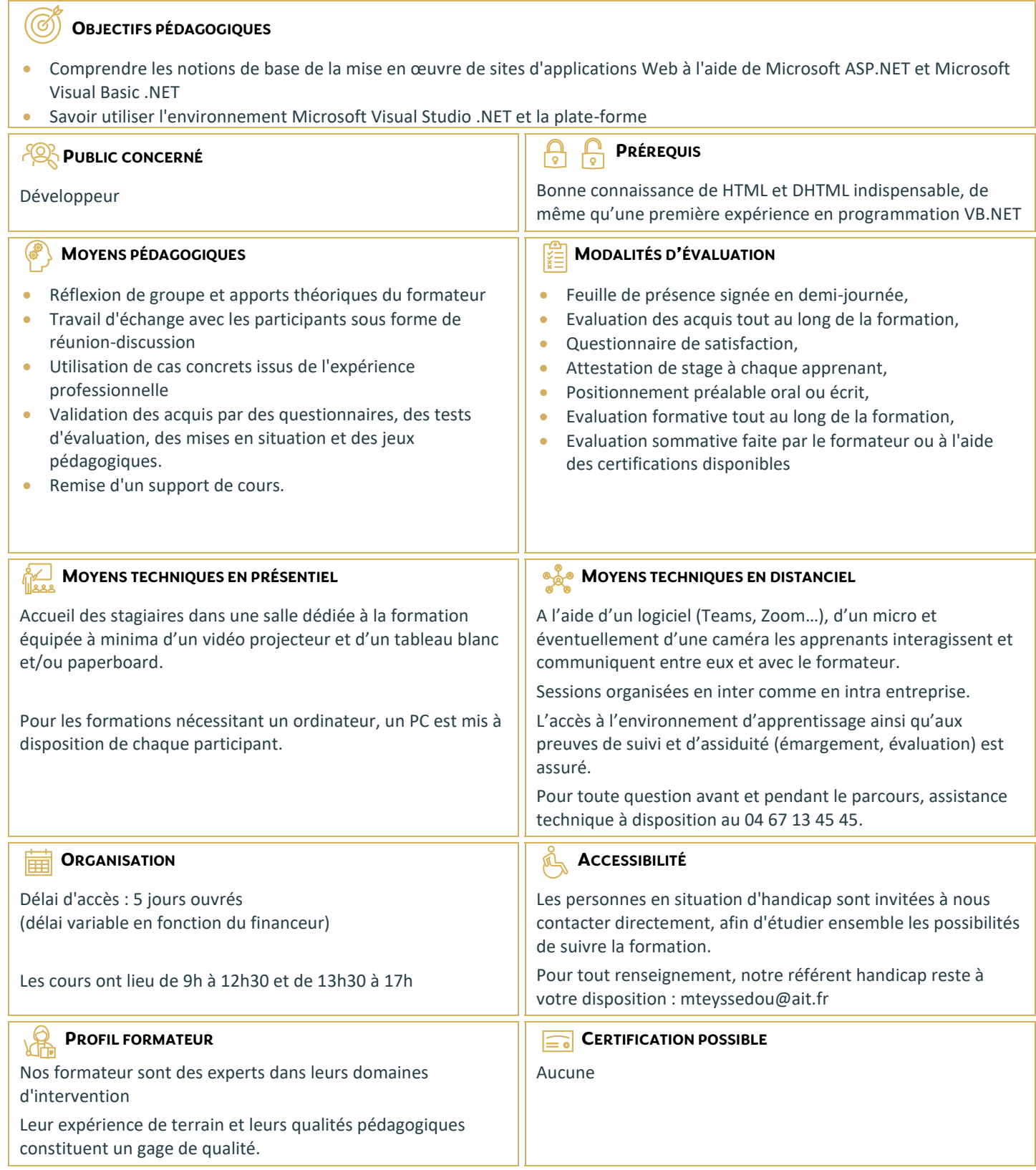

## **Développer des applications web Microsoft ASP.net avec Visual Basic**

#### **PRÉSENTATION DE MICROSOFT .NET FRAMEWORK**

- $\Box$  Introduction à .NET Framework
- $\Box$  Présentation d'ASP.NET
- $\Box$  Présentation de l'application d'atelier

#### **UTILISATION DE MICROSOFT VISUAL STUDIO .NET**

- $\Box$  Présentation de Visual Studio .NET
- $\Box$  Création d'un projet d'application Web ASP.NET

## **UTILISATION DE LANGAGES BASÉS SUR MICROSOFT .NET**

- $\Box$  Présentation des langages basés sur .NET
- $\Box$  Comparaison des langages basés sur .NET
- $\Box$  Création d'un composant à l'aide de Visual Studio .NET

#### **CRÉATION D'UN FORMULAIRE WEB MICROSOFT ASP.NET**

- $\Box$  Création de formulaires Web
- $\Box$  Utilisation des contrôles de serveur

## **AJOUT DE CODE DANS UN FORMULAIRE WEB MICROSOFT ASP.NET**

- $\Box$  Utilisation des pages code-behind
- $\Box$  Ajout de procédures d'événements aux contrôles de serveur Web
- $\Box$  Utilisation des événements de page
- $\Box$  Ajout de fonctionnalités à une application Web
- $\Box$  Création d'une procédure d'événement Page Load
- $\Box$  Création d'une procédure d'événement Click

#### **TRAÇAGE DES APPLICATIONS WEB MICROSOFT ASP.NET**

- $\Box$  Fonctionnement d'un tracage
- $\Box$  Débogage à distance

## **VALIDATION DES ENTRÉES DE L'UTILISATEUR**

- $\Box$  Présentation de la validation des entrées de l'utilisateur
- $\Box$  Utilisation de contrôles de validation
- $\Box$  Validation de page

#### **CRÉATION DE CONTRÔLES UTILISATEUR**

- $\Box$  Ajout de contrôles utilisateurs à un formulaire Web ASP.NET
- □ Création de contrôles utilisateur

#### **ACCÈS AUX DONNÉES RELATIONNELLES À L'AIDE DE MICROSOFT VISUAL STUDIO .NET**

- □ Présentation d'ADO.NET
- $\Box$  Création d'une connexion à une base de données
- $\Box$  Affichage d'un DataSet dans un contrôle de liste

#### **ACCÈS AUX DONNÉES À L'AIDE DE MICROSOFT ADO.NET**

- Présentation de l'utilisation de Microsoft ADO.NET
- $\Box$  Connexion à une base de données
- Accès aux données avec des DataSet
- $\Box$  Utilisation de plusieurs tables
- □ Accès aux données avec des DataReader

#### **APPEL DE PROCÉDURES STOCKÉES À L'AIDE DE MICROSOFT ADO.NET**

- $\Box$  Présentation des procédures stockées
- □ Appel de procédures stockées

#### **LECTURE ET ÉCRITURE DE DONNÉES XML**

- □ Présentation de l'architecture XML dans ASP.NET
- XML et objet DataSet
- $\Box$  Manipulation de données XML
- □ Utilisation du contrôle de serveur Web XML

## **UTILISATION ET CRÉATION DE SERVICES WEB XML**

- $\Box$  Présentation des services Web XML
- $\Box$  Appel d'un service Web XML à l'aide de HTTP
- $\Box$  Utilisation d'un proxy pour appeler un service Web XML
- Création d'un service Web XML
- □ Gestion de l'état
- $\Box$  Variables d'application et de session
- $\Box$  Sessions avec et sans cookies

## **CONFIGURATION, OPTIMISATION ET DÉPLOIEMENT D'UNE APPLICATION WEB MICROSOFT ASP.NET**

- $\Box$  Utilisation de l'obiet Cache
- Utilisation du cache de sortie d'ASP.NET
- $\Box$  Configuration d'une application Web ASP.NET
- $\Box$  Déploiement d'une application Web ASP.NET

## **SÉCURISATION D'UNE APPLICATION WEB MICROSOFT ASP.NET**

- $\Box$  Présentation de la sécurité d'une application Web
- $\Box$  Utilisation de l'authentification Windows
- $\Box$  Utilisation de l'authentification par formulaire
- Présentation de l'authentification Microsoft Passport